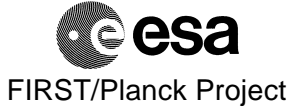

#### **SUBJECT**: Minutes of 2nd meeting Commonality Working Group #4/5/5: 2nd Meeting -- 19 May 1999

**PLACE**: ESTEC, room Bf228

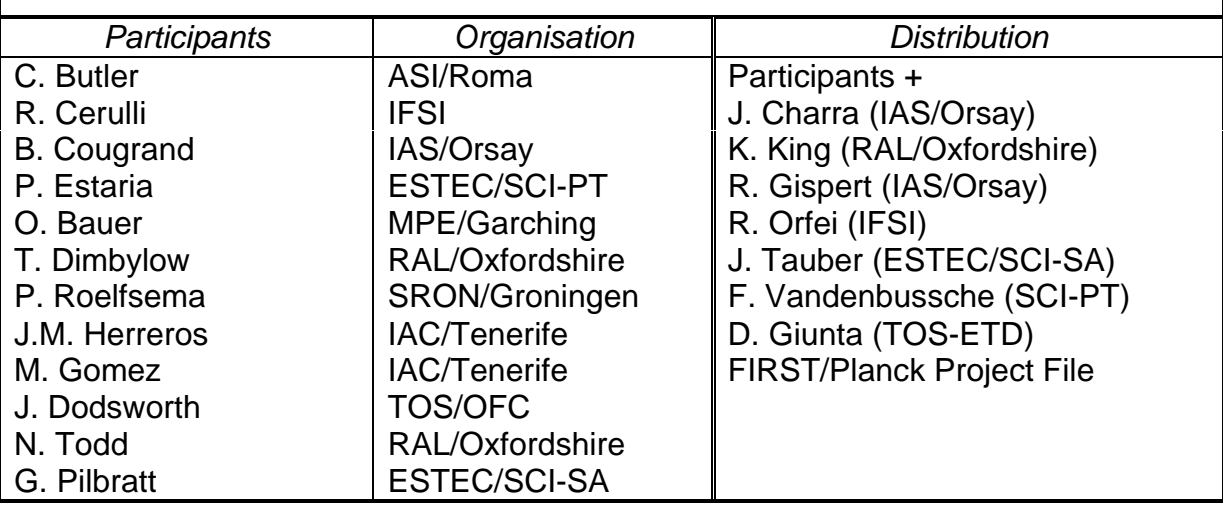

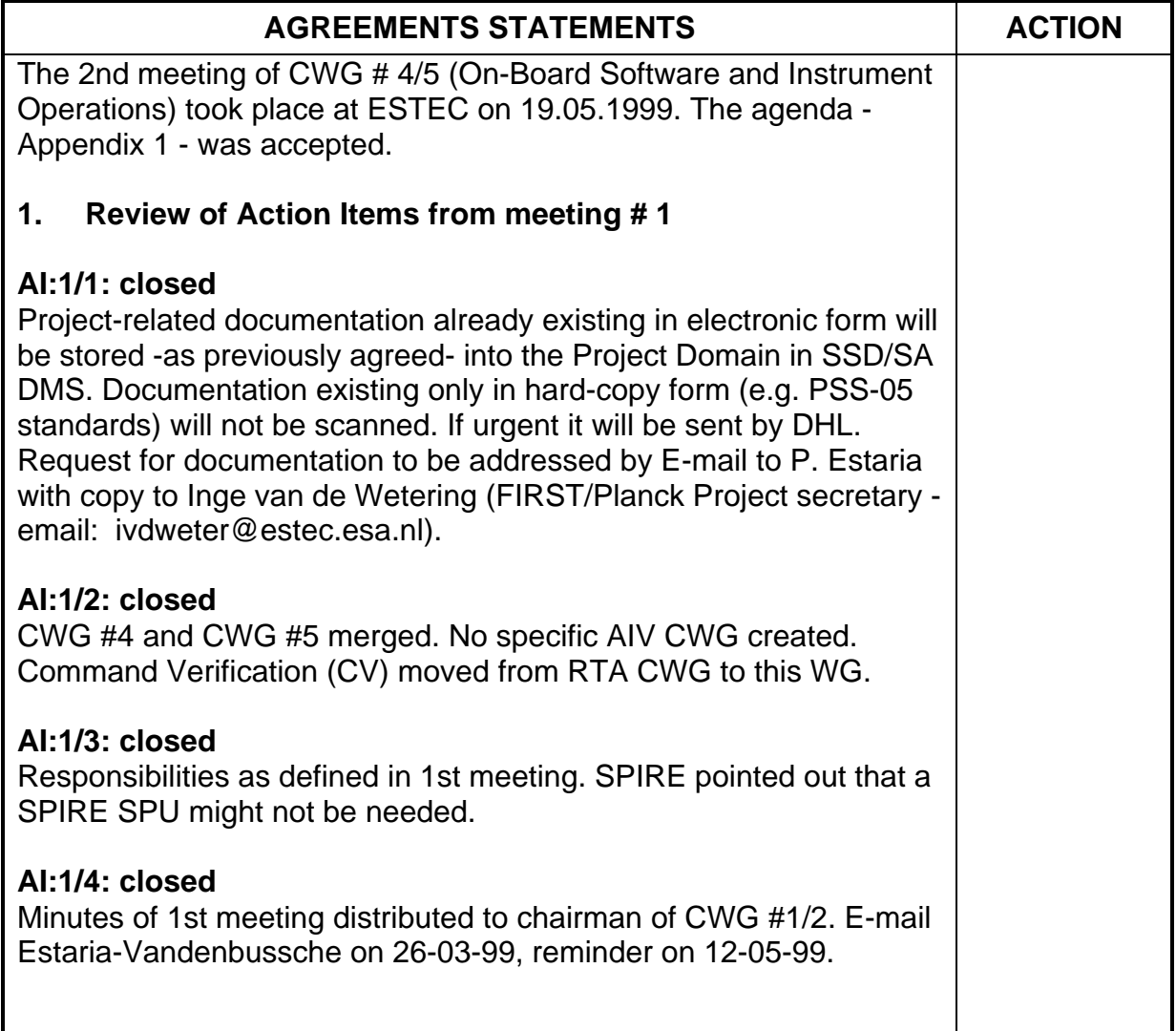

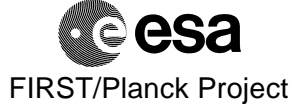

Date : 19 May 1999

Ref : PT-MM-06797

Page : 2 of 5

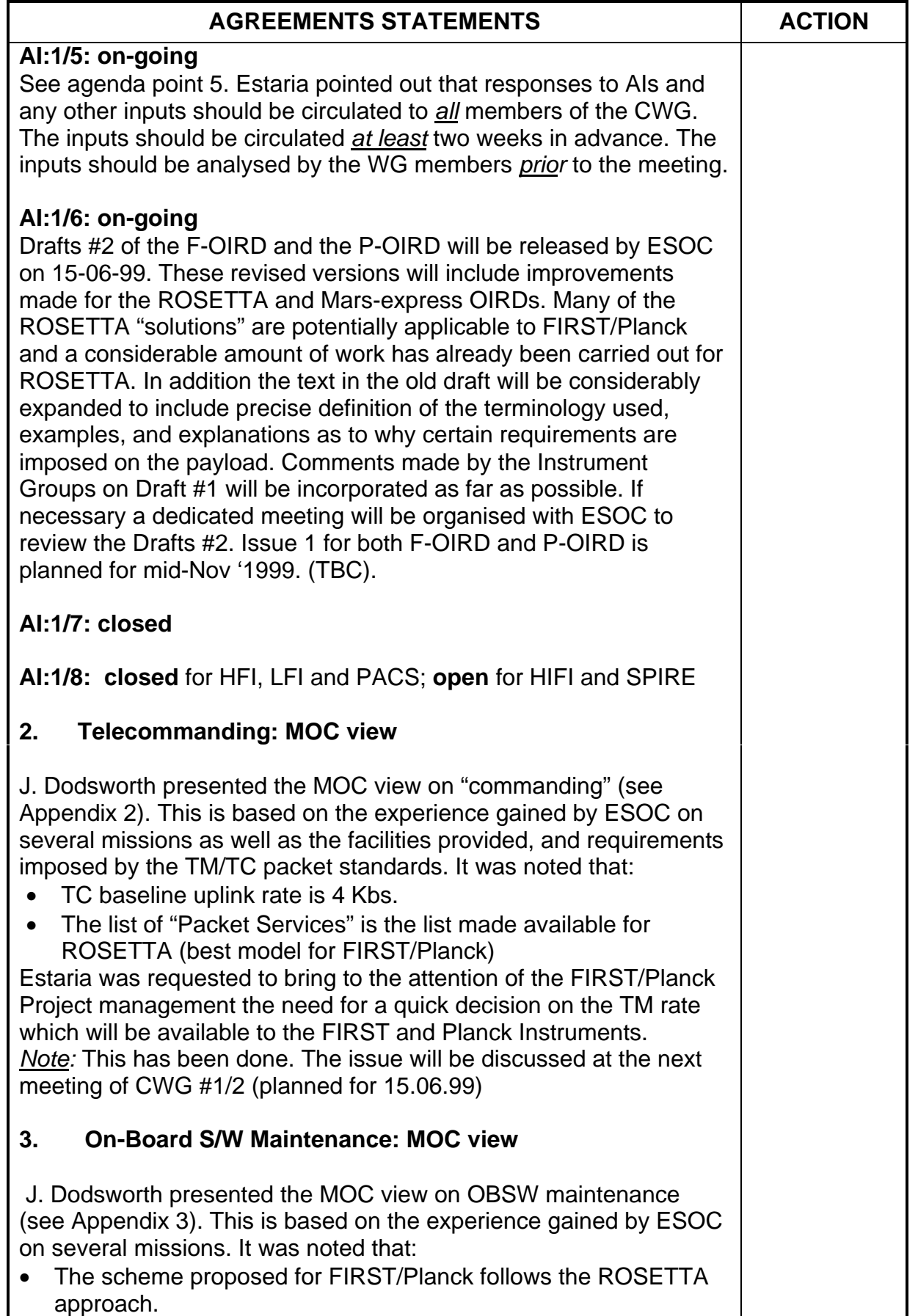

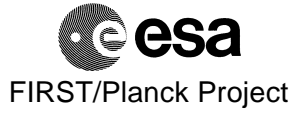

Date : 19 May 1999

Ref : PT-MM-06797

Page : 3 of 5

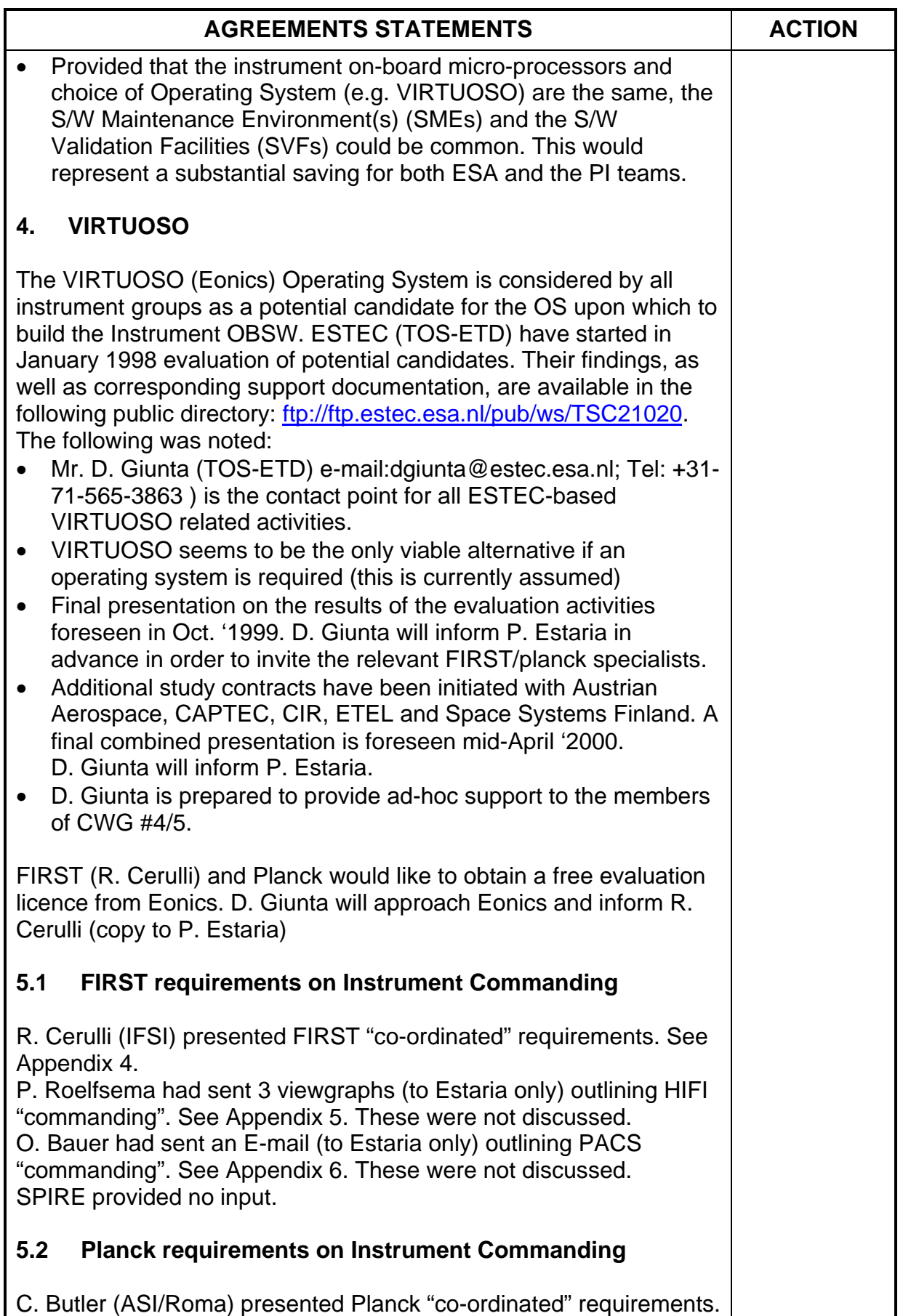

**MINUTES OF MEETING**

FIRST/Planck Project

**Cesa** 

Date : 19 May 1999

Ref : PT-MM-06797

Page : 4 of 5

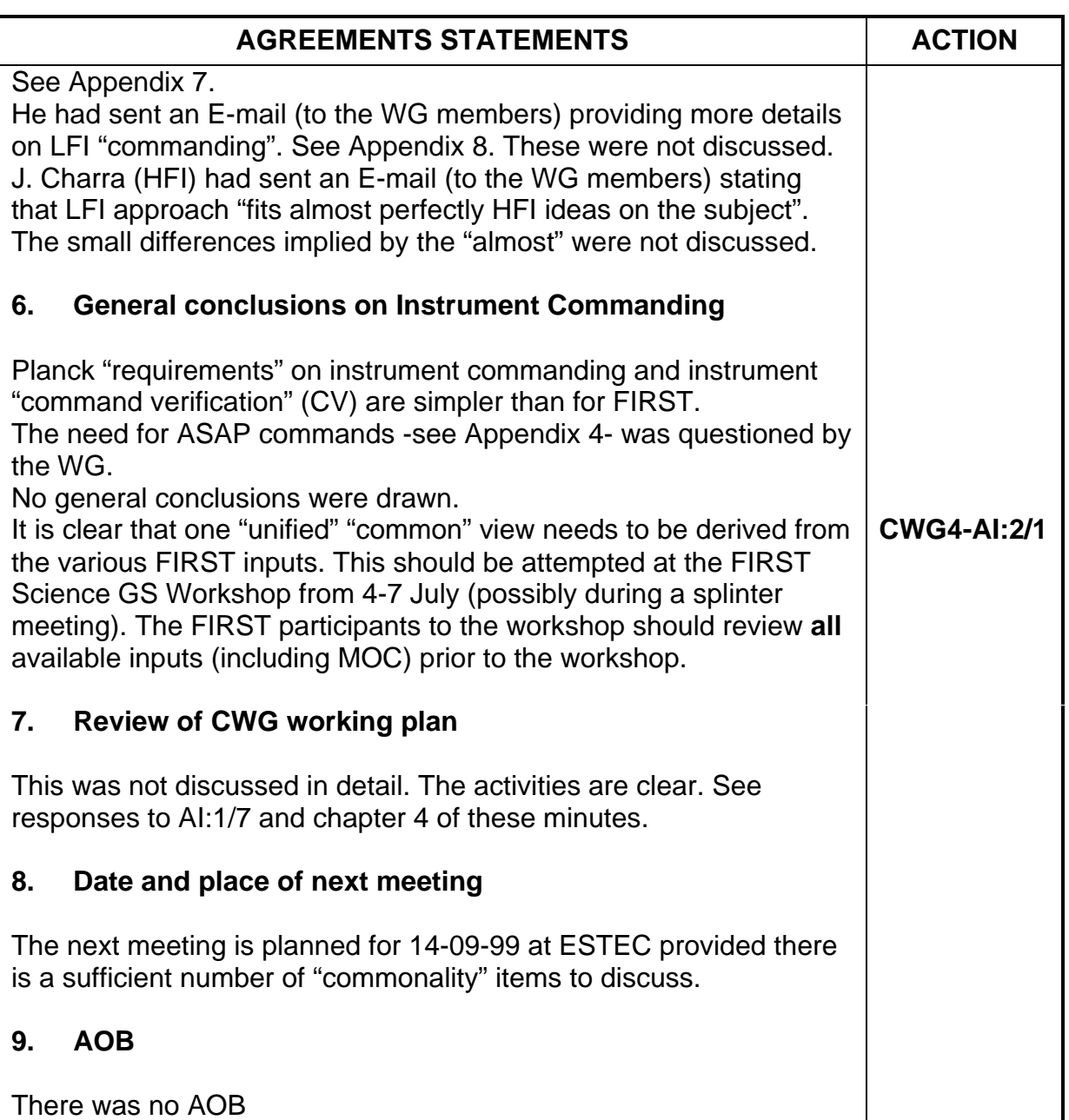

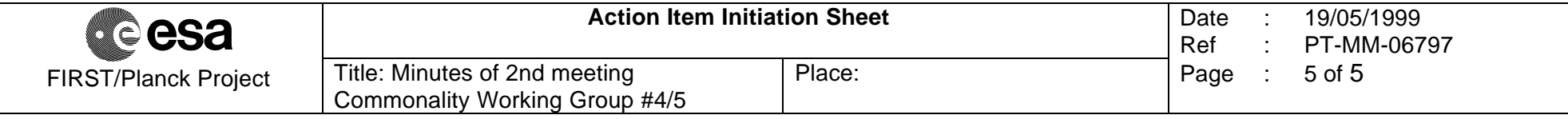

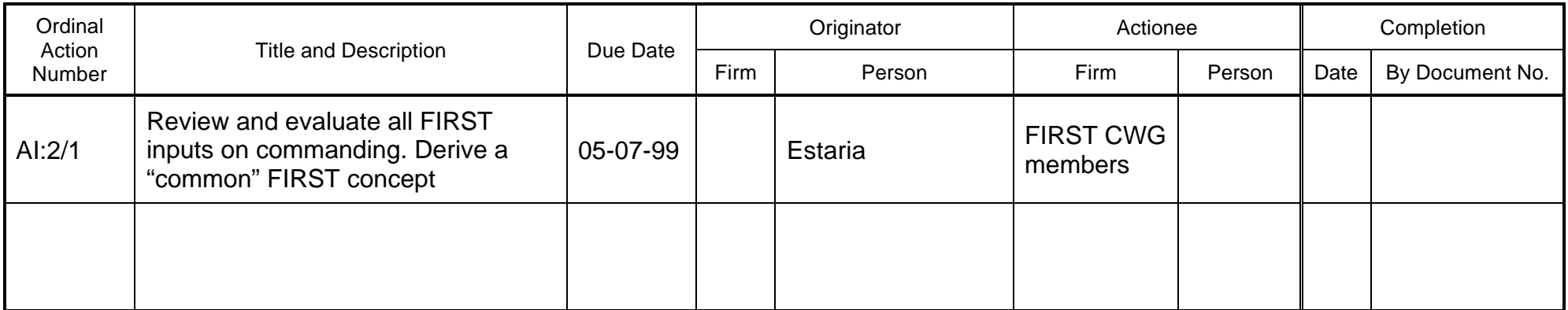

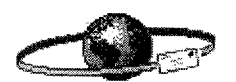

Pierre Estaria on 26-05-99 15:45:05

Pierre Estaria on 12-05-99 14:21:37

Ingeborg van de Wetering/estec/ESA@ESA To: CC:

Subject: CWG OBSW and Operations

Appendix 1.

--- Forwarded by Pierre Estaria/estec/ESA on 26-05-99 15:55 ----------

- To: Pierre Estaria/estec/ESA@ESA, charra@iaslab.ias.fr, couchot@lal.in2p3.fr, gispert@ias.fr, pajot@ias.fr, butler@tesre.bo.cnr.it, P.R.Roelfsema@sron.rug.nl, fgb@mpe.mpg.de, c.d.pike@rl.ac.uk, jhl@iac.es, cerulli@ifsi.rm.cnr.it, John Dodsworth/esoc/ESA@ESA, stefano.pezzuto@ifsi.rm.cnr.it, fgr@iac.es
- ohb@mpe.mpg.de, t.g.dimbylow@rl.ac.uk, k.j.king@rl.ac.uk, GPILBRAT@estec.esa.nl@ESA, Ana CC: Heras/estec/ESA@ESA

Subject: CWG OBSW and Operations

Dear Colleagues,

The 2nd meeting of the CWG will take place at ESTEC, on the 19th May 1999 from 9: 00 to 12: 30 in Room Bf 228.

Please note that the RTA CWG meeting will take place in the same room from 14:00 to 17: 30.

The following agenda is proposed:

- 1. Review of Action Items from meeting #1
- 2. Telecommanding (MOC's view presentation by J. Dodsworth appr. 30 mins)
- 3. On-board S/W maintenance (MOC's view presentation by J. Dodsworth appr. 30 mins)
- 4. VIRTUOSO OS (evaluation study by ESTEC/TOS-ETD D. Giunta- appr. 30 mins)
- 5. 1 FIRST "Requirements" on Instrument Commanding (presentation R. Cerulli) (It is assumed that IFSI presentation covers the "common" approach by the 3 FIRST Instruments)
- 5.2 Planck "Requirements" on Instrument Commanding (presentation C. Butler) (It is stated that LFI presentation covers the "common" approach by LFI and HFI)
- 6. General conclusions on Instrument Commanding
- 7. Review of CWG working plan (up to end '99)
- 8. Date and place of next meeting
- 9. AOB

Please let me know if you plan to participate to the meeting. Badges will be available at the ESTEC main gate.

Regards

# Commanding

## A MOC View

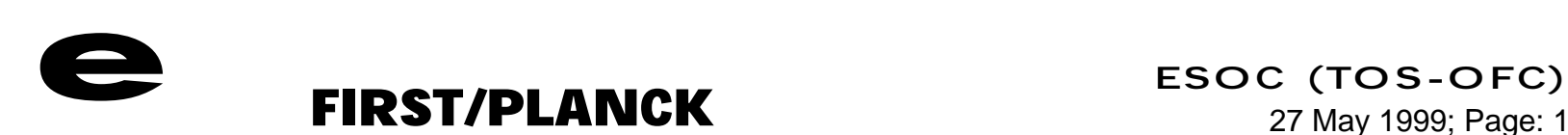

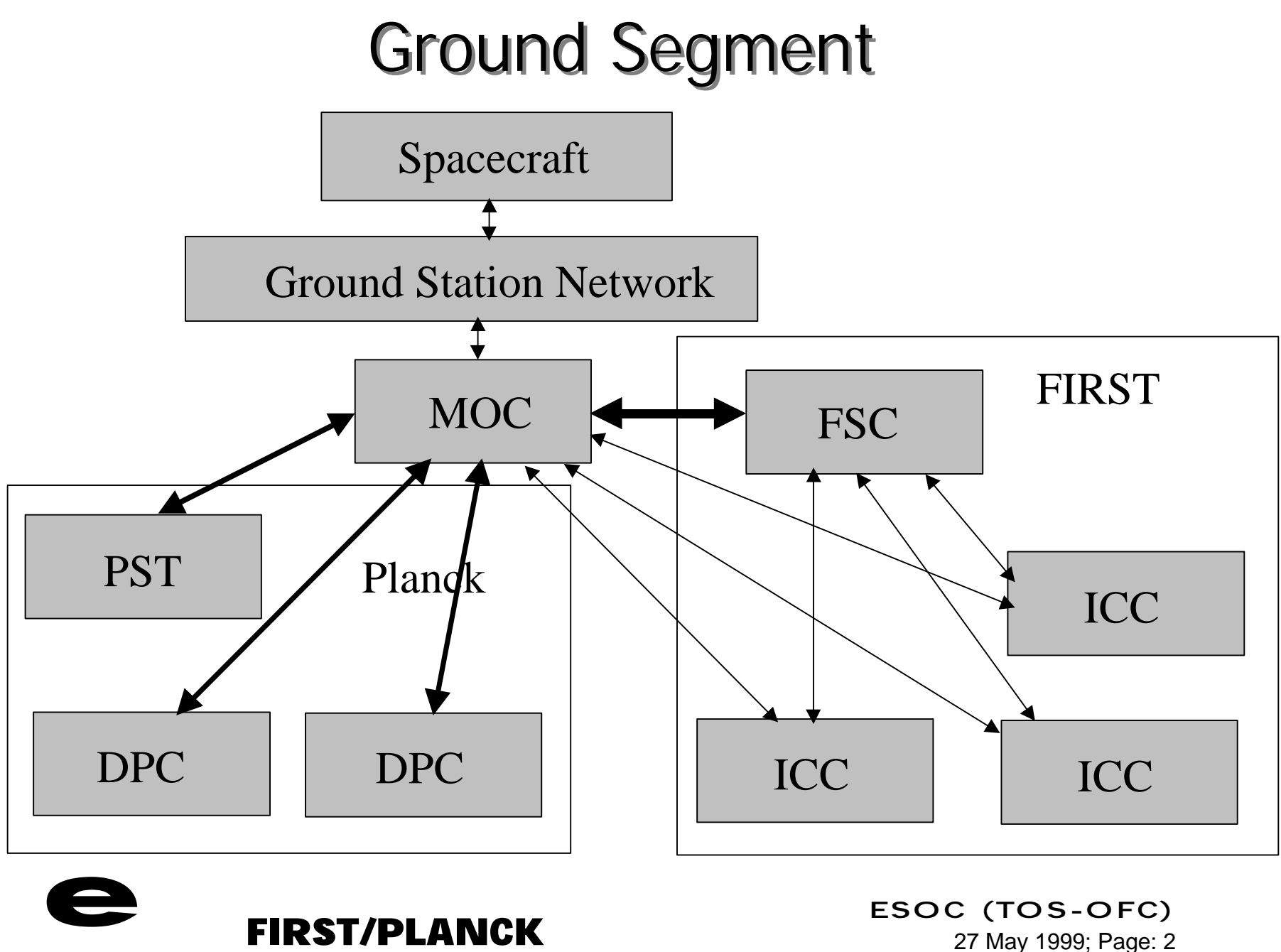

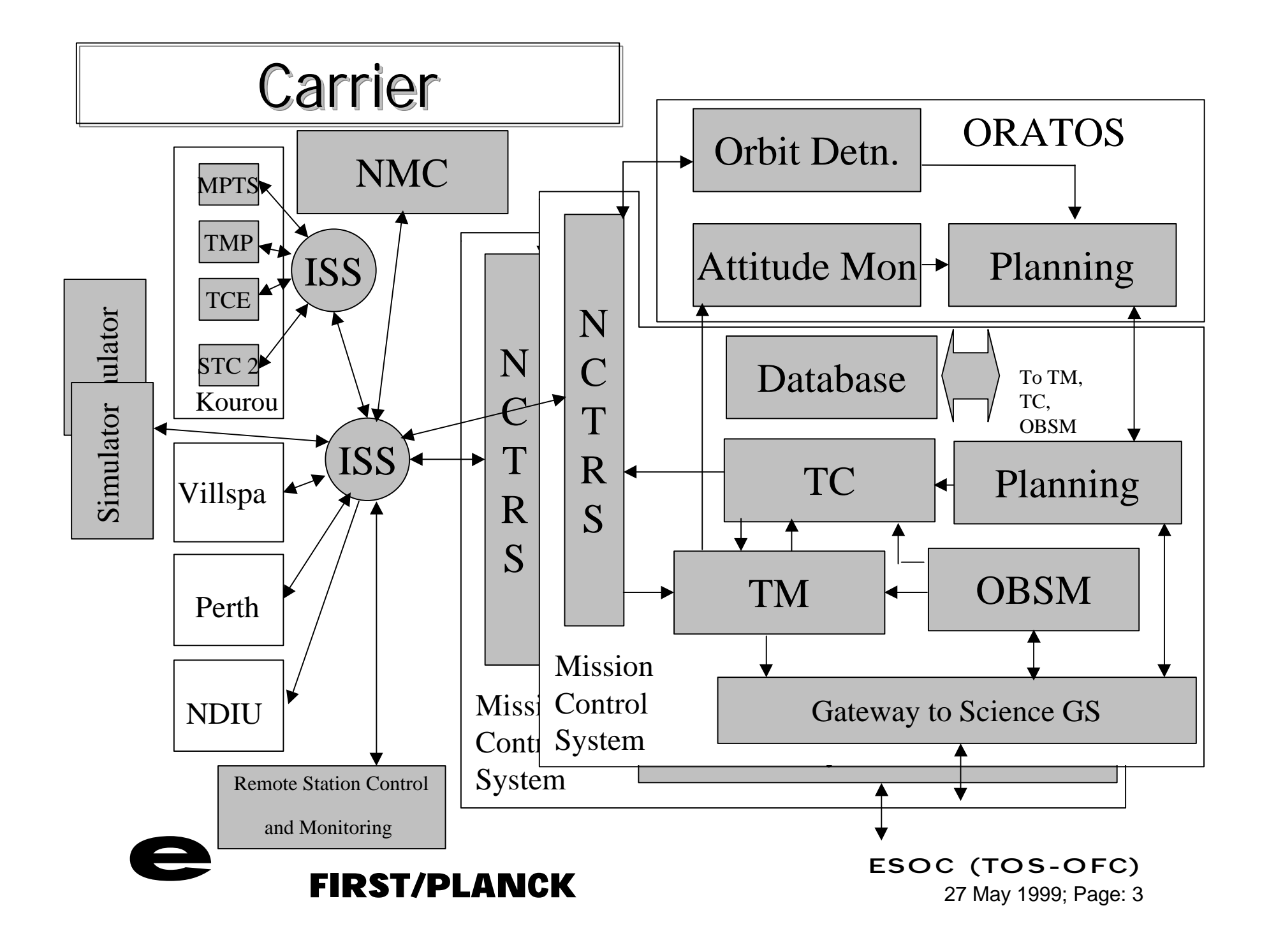

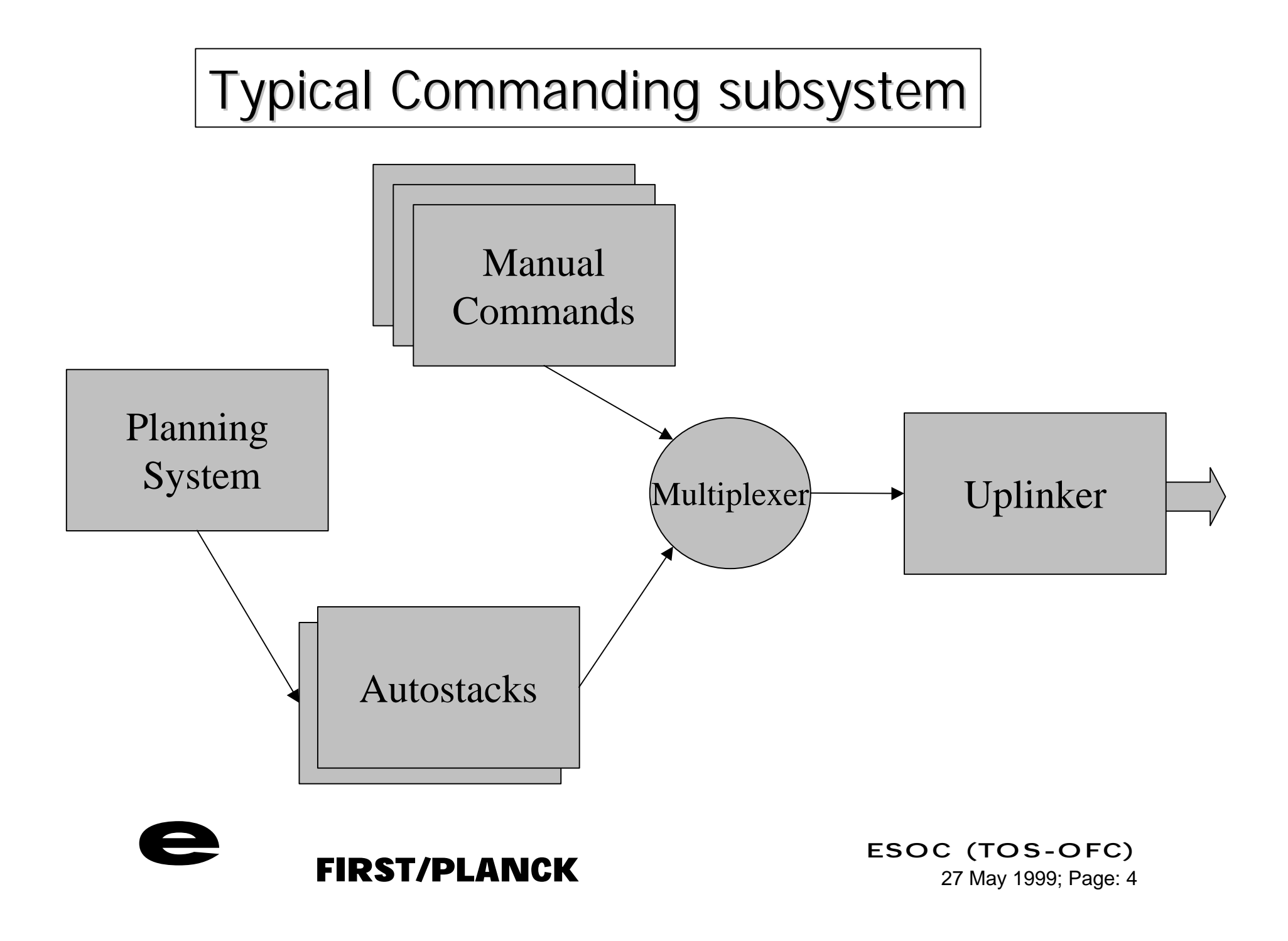

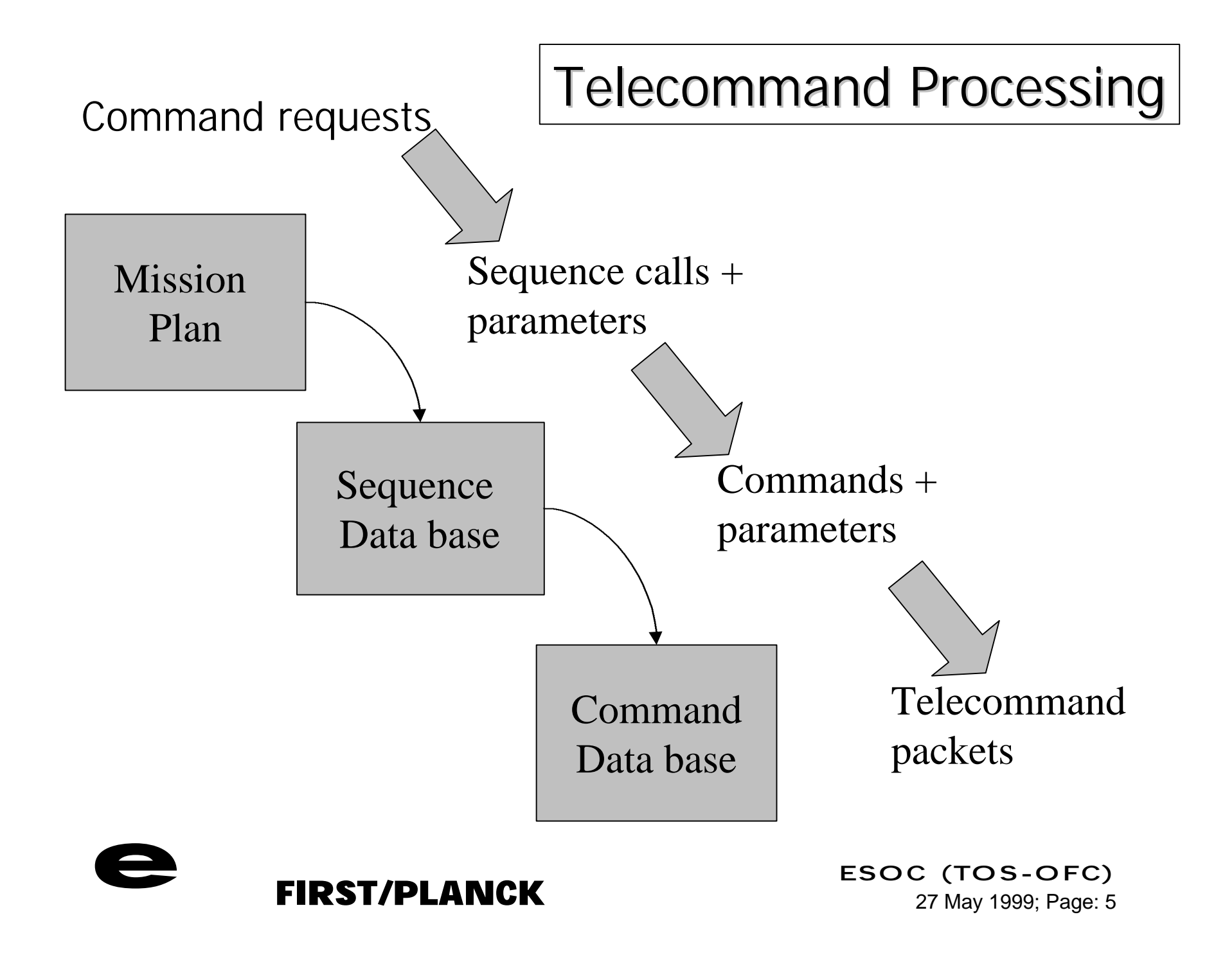

## Proposed Command Request Interface

- All TC's are described in the DB (derived from AIV/AIT) at ESOC (variable parameters are allowed)
- TC sequences (with parameters) defined in DB (structure, resources, constraints) at ESOC
- Command Requests submitted in form (typically):
	- − Preferred execution time of operation
	- − Execution time window
	- − TC sequence mnemonic
	- − Param 1…… Param n
- Tracking of requests: reports of (via Gateway)
	- − Status of command request
	- − Status of command schedules
	- − Command History (verification information)
	- − Raw TM

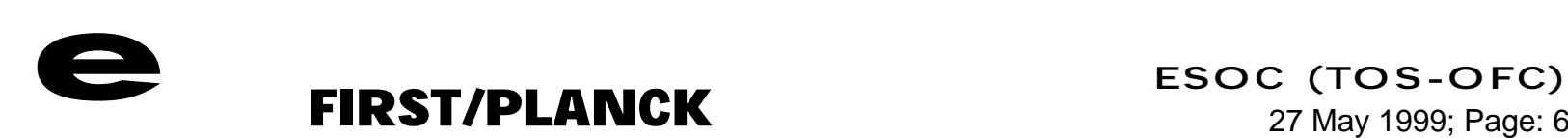

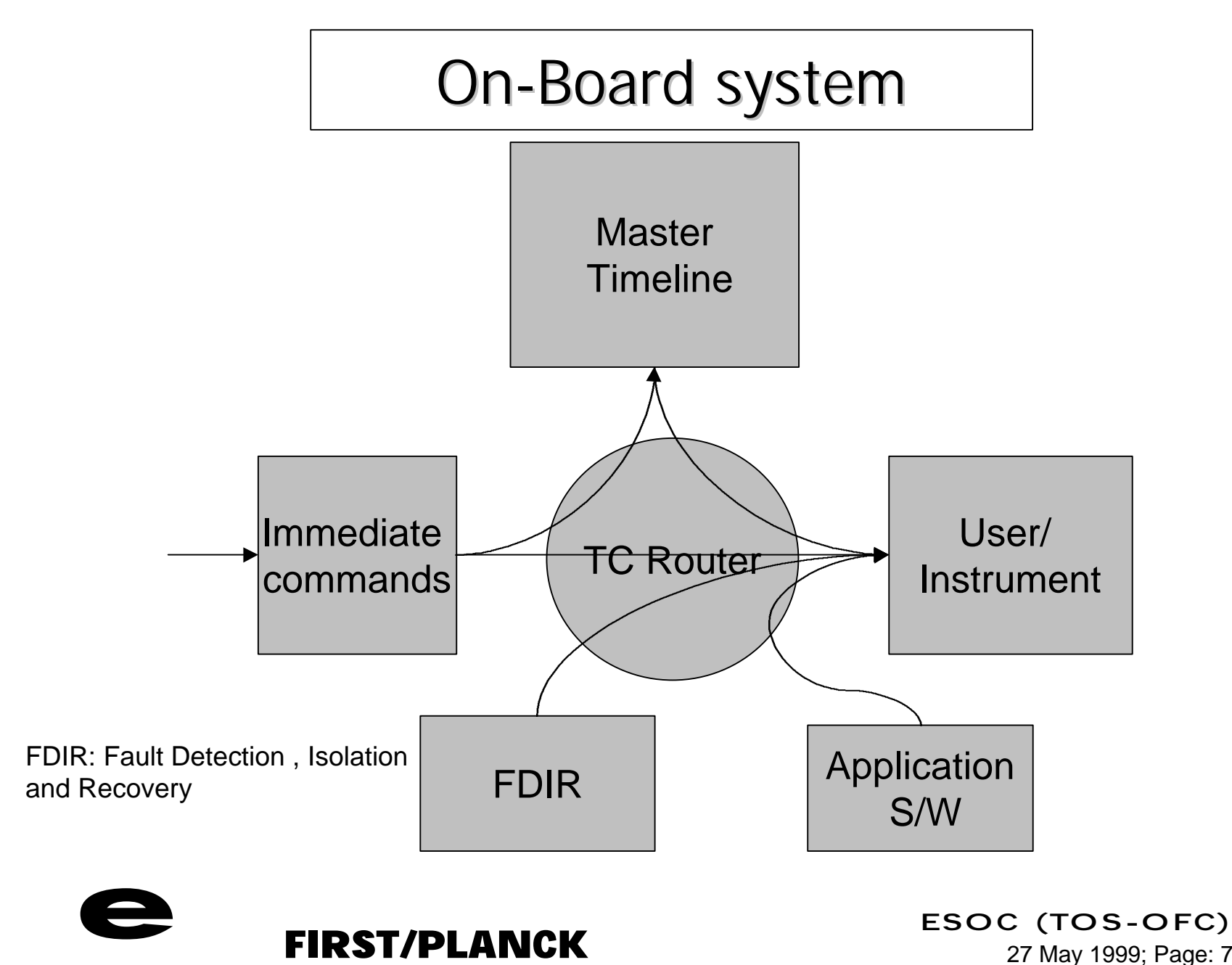

# Telecommand Control

- OBDH Level:
	- Master Timeline
		- command sub-schedule inhibit/enable
	- Command router
		- commands to a particular destination
- User/Instrument level:
	- refuse all commands except ….

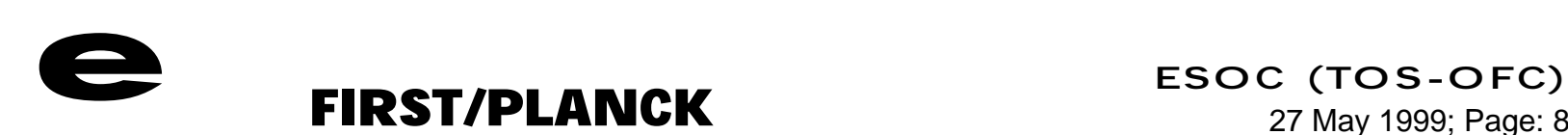

# Why the different Levels?

- Sub-schedule in MTL:
	- controlled by the OBDH, when an instrument problem is detected, or on request from the ground
	- allows immediate interaction with a "live" instrument, without being interfered with by commands from the MTL (e.g. rejoin the timeline after recovery actions)
- Commands to a given destination
	- controlled by router, on request from FDIR, ground
	- prevents commands from any source reaching the instrument, until re-enabled.
- Commands at the instrument
	- controlled by the instrument
	- prevents all but a subset of commands (e.g. dump memory, switch to standby, send data) being executed as a protective measure.

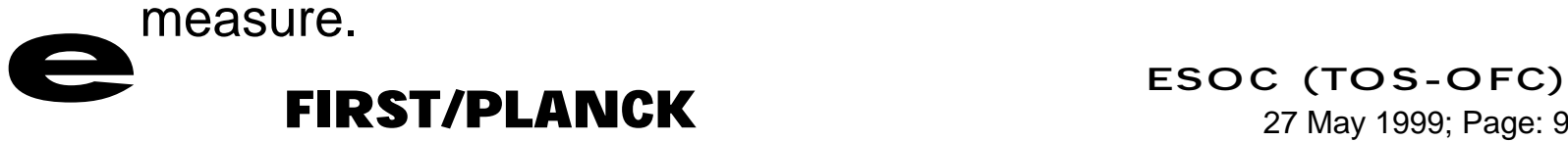

# Telecommand Services

Source Documentation:

- Standards
	- Packet telecommand standard PSS-04-107
	- Packet telemetry standard PSS-04-106
	- Packet utilisation standard PSS-07-101
- Reference mission (Rosetta)
	- Rosetta SGICD RO-ESC-IF-5002

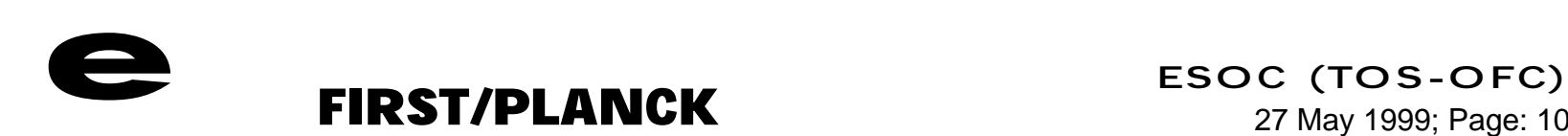

# Packet Services(1)

![](_page_16_Picture_385.jpeg)

![](_page_16_Picture_2.jpeg)

# Packet Services(2)

![](_page_17_Picture_413.jpeg)

![](_page_17_Picture_2.jpeg)

## Packet Services(3)

![](_page_18_Picture_384.jpeg)

![](_page_18_Picture_2.jpeg)

## Packet Services(4)

![](_page_19_Picture_491.jpeg)

![](_page_19_Picture_2.jpeg)

## Packet Services(5)

![](_page_20_Picture_508.jpeg)

![](_page_20_Picture_2.jpeg)

## Packet Services(6)

![](_page_21_Picture_395.jpeg)

![](_page_21_Picture_2.jpeg)

# Payload Packet Services(1)

![](_page_22_Picture_204.jpeg)

![](_page_22_Picture_2.jpeg)

![](_page_22_Picture_3.jpeg)

ESOC (TOS-OFC)<br>
FIRST/PLANCK ESOC (TOS-OFC)<br>
27 May 1999; Page: 17 27 May 1999; Page: 17

# Payload Packet Services(2)

![](_page_23_Picture_201.jpeg)

![](_page_23_Picture_2.jpeg)

![](_page_23_Picture_3.jpeg)

# Payload Packet Services(3)

![](_page_24_Picture_153.jpeg)

![](_page_24_Picture_2.jpeg)

# On-Board Software Maintenance

# A MOC View

John Dodsworth

![](_page_25_Picture_3.jpeg)

# OBSM Goals

- WHAT: Image (All) + Source (Partial)
- WHY: Problem, improvement
- Identify:
	- experts
	- rules
	- tools

![](_page_26_Picture_7.jpeg)

# On-board Software and operations

![](_page_27_Figure_1.jpeg)

# Typical OBSM Concept

- Only full image transfer from external parties to OBSMS (no patches)
- SW modifications related to SVM validated in the OBSMS SVF
- Configuration Control for full SVM code + images, and PLM images only
- Use of SIM to test the TC generation/ procedures

![](_page_28_Picture_5.jpeg)

# Typical OBSM Overview

![](_page_29_Figure_1.jpeg)

![](_page_29_Picture_2.jpeg)

# OBSM System Tasks

- Import and export Images
- Image storage
- Generate TC's from images or comparisons
- Compare images
- Checksum calculation
- Dump telemetry processing (image construction)
- Displays and printouts

![](_page_30_Picture_8.jpeg)

![](_page_31_Figure_0.jpeg)

![](_page_31_Picture_1.jpeg)

![](_page_32_Figure_0.jpeg)

![](_page_32_Picture_1.jpeg)

# **Challenges**

- Match SW understanding to system view
- Expertise maintenance and transfer
- What is NOT possible
- Tools Maintenance
- Configuration Control
- Interaction with SDB / MIB

![](_page_33_Picture_7.jpeg)

# Recommendations

- Design for maintenance
- Ensure tools for software development and validation are available
- Ensure responsibilities are clear
- Commit to commonality:
	- processors
	- development environments
	- common services
	- common methods e.g. for:
		- software storage
		- loading subordinate processors

![](_page_34_Picture_11.jpeg)

# Reference

For a good account of a typical on-board software maintenance system for the SVM for the Cluster mission see:

ESA bulletin, number 91, august 1997:

"The Cluster On-board Software Maintenance Concept"

![](_page_35_Picture_4.jpeg)

![](_page_36_Picture_0.jpeg)

#### **Note on AI 1/5 of CWG #4: Generate and co-ordinate "requirements " on instruments commanding.**

Prepared by A. M. Di Giorgio, R. Cerulli-Irelli

#### • **Packet services**

In the following it is assumed that the ESA packet telemetry and telecommand standard with implementation similar to the Rosetta project will be used by FIRST.

At this stage of the project we can only provide a preliminary list of packet services TBC. We believe that in the near future some of this services will be dropped.

![](_page_36_Picture_221.jpeg)

#### • **Instrument commanding**

Each instrument command is transmitted as a variable length packet of 16 bit words having the following general structure:

- 1. a Header describing the Command **function**;
- 2. the **number** of words to follow;
- 3. the new values of the **parameters**, if any.

There are two main categories of commands:

- Standard Commands
- Time tagged Commands

![](_page_37_Picture_0.jpeg)

Rev 0.1 Date 4/05/99

The time tagged commands are standard commands to be executed at a specified time. Due to the communications constrain of the FIRST S/C we expect that nearly all commands will be time tagged and the delivery time to the instrument will be managed by the OBDH.

There are 3 types of standard commands, defining the execution priority from high to low, stored by the OBS in different circular buffers.

- Immediate commands **I**
- Program commands **P**
- ASAP commands **A**

![](_page_37_Figure_8.jpeg)

Generally each command can belong to each of the 3 types.

**Immediate** commands are executed at the end of the current command execution phase.

**Program** commands are commands executed as a sequence. The sequence (i.e. the program) is formed by standard commands plus a few "pseudo instructions" special commands, defining elementary programming language statements (i.e. for loop, if statements, setting of program variables etc). A few of possible "pseudo instructions" are:

![](_page_37_Picture_178.jpeg)

 A program is initiated by a **I** or **A** *RUNP* command and is terminated by the *ENDP* instruction. Depending on the (ring) buffer dimension for programs commands, more than

![](_page_38_Picture_0.jpeg)

Rev  $0.1$ <br>Date  $4/0$ :  $4/05/99$ 

one program may be stored on board and executed at any time with a time tagged RUNP n command.

**ASAP** commands are executed when no other command type is present.

![](_page_39_Figure_0.jpeg)

![](_page_39_Figure_1.jpeg)

![](_page_40_Figure_0.jpeg)

![](_page_41_Picture_0.jpeg)

Pierre Estaria on 26-05-99 15:51:08

To: Ingeborg van de Wetering/estec/ESA@ESA cc:

Subject: FIRST/Planck CWG#4: AI 1/5: PACS commanding scheme : first darft

appendix 6.

--- Forwarded by Pierre Estaria/estec/ESA on 26-05-99 16:02 ---------------------

OHB@MPEPL.PLASMA.MPE-GARCHING.MPG.DE on 16-05-99 22:48:48

To: Pierre Estaria/estec/ESA CC.

Subject: FIRST/Planck CWG#4: AI 1/5: PACS commanding scheme : first darft

From: O.H. Bauer, PACS PM, MPE Garching To : P. Estaria, FIRST Project  $C<sub>C</sub>$ : CWG#4, A. Poglitsch Date: 14-May-1999 Ref : FIRST/PACS/99-024/Em Subject: CWG4-AI:1/5 : FIRST Requirements on Instrument Commanding -------PACS input: ----------(1) Commanding --------This input is based on the Commanding Scheme developed by IFSI for the three FIRST instruments. It is also based on the assumption that all time-tagged commands are stored in the spacecraft memory and are sent to the instrument at the given time. In addition we would like to introduce the requirement that the spacecraft memory holds the memory contents (progams and tables) of the three PACS microprocessor units (Prime and Redundant): - Digital Processing Unit (DPU) - Signal Processing Unit (SPU) - Mechanism Control/Detector Control (MEC/DEC) For each of these units we will have separate POWER-ON/OFF commands

```
(TBC).
```
PACS microprocessor units (schematic):

![](_page_42_Figure_2.jpeg)

FPU

be

will preselect the data reduction and compression algorithms.

(2) Command verification ---------------------

Three instrument configuration buffers will be used for command verification:

- COMMANDED: This buffer holds all parameters of the instrument setting as defined by the incoming commands.

- EXPECTED : This buffer holds all settings which can be precalculated

for the commanded values, e.g. scanner setting calculated from start values, step size, step time. - ACTUAL : This buffer holds all actual settings received from

 $th$ e

read-out electronics.

DPU or MEC/DEC autonomous functions will compare the contents of

 $the$ 

three buffers and issue success or error messages. The actual

and theses messages will be part of the Housekeeping Packet, but

will

buffer

also be sent to the spacecraft for Event Reporting.

It is still under discussion to which extend we should use Command Verification Packets. It might not be useful to send such a packet for each command, but perhaps for each ICS or PCS including the

success

or error message, e.g. for a whole scan.

Other autonomy functions will check SPU or MEC/DEC temperatures, voltages and currents. The actual values will be part of the Housekeeping Packet. Out of limits will be sent as Event Packets to the spacecraft which then can take corrective actions.

Glitch rates and saturation will be calculated by the SPU and handled

> the same way. For certain error messages the DPU might be able to change certain settings by internal commands.

SPU

### FIRST/PLANCK CWG#4/5, ESTEC 19/5/99

Command Verification for Planck Instruments by Chris Butler LFI PM

## LFI/HFI Commanding scenario

- Both LFI and HFI expect to send very few commands to their instruments during ordinary operations and would be routine commands (typically less than 10 per day each).
- Most of these would be time tagged commands (TBC)
- The commands would be

-simple hardware set up commands

-science telemetry output mode changes

• Neither instrument is expecting to initiate long or involved processes by single commands.

## LFI/HFI command types

- Real time commands via CDMU to instrument
	- These would take priority over time tagged commands in the time tagged buffer
- Time tagged commands via CDMU with a resolution of 1 sec.
- Both RT and TT CMDS appear as RT Cmds to instruments
- Both RT and TT CMDS could contain sets of single commands eg. For setting up amplifier voltages
- If any S/W patching is needed it would be expected to be done in real time - with scientific activity suspended

## Command Verification 1/4

• For the instruments this should foresee

- Cmd transmission and onboard time tagged command buffer management, control and verification at MOC

- CDMU management of real time and time tagged commands, with return in CDMU telemetry eg. via history files

-Watchdog activity by CDMU using S/C Bus transmission protocol and instrument status registers for command acceptance and consequent status

### Command Verification 2/4

-Simple instrument verification of command contents prior to application with return to

-CDMU through status registers (CDMU watchdog)

 - direct to MOC in telemetry via specific packets for history file creation on ground (if possible)

-Instrument created current configuration buffer available to MOC in real time (might also be useful to put this in telemetry at a very low rate)

## Command Verification 3/4

- MOC verification of instrument status - MOC is responsible for operations control in and out of visibility

- In real time using housekeeping with,
	- out of limit checking, and commanded status checking
- On out of visibility data (mass memory) using instrument
	- housekeeping data, out of limit checking, and command history files
- If possible the out of limit checking should be cross correlated with the commanded status

## Command Verification 4/4

- DPC verification of instrument status - DPC is responsible for verification of operation results and scientific performance generally working with previous days data using:-

- -housekeeping data with OOL checking and cmd history files cross referencing
- scientific data to evaluate scientific performance results of commands
- instrument trend analysis

### Problem Areas

• These tend to come from the System restrictions on telemetry production functions of both instrument and CDMU

- Will the system allow event driven variable length packets to be produced by the instruments - at least for command verification?

-How will the instrument housekeeping be presented in telemetry to the MOC?

- through packets produced by the instruments

 - through packets of overall satellite housekeeping produced by the CDMU

![](_page_52_Picture_0.jpeg)

Pierre Estaria on 26-05-99 15:56:20

To: Ingeborg van de Wetering/estec/ESA@ESA CC:

Subject: I: LFI input on command verification

Appendix 8.

-- Forwarded by Pierre Estaria/estec/ESA on 26-05-99 16:07 ------

"montini" <montini@asi.it> on 06-05-99 15:14:58

![](_page_52_Picture_7.jpeg)

Pierre Estaria/estec/ESA, charra@iaslab.ias.fr, couchot@lal.in2p3.fr, gispert@ias.fr, pajot@ias.fr, To: P.R.Roelfsema@sron.rug.nl, fgb@mpe.mpg.de, c.d.pike@rl.ac.uk, jhl@iac.es, cerulli@ifsi.rm.cnr.it, sdodswor@esoc.esa.de, stefano.pezzuto@ifsi.rm.cnr.it cc: ohb@mpe.mpg.de, e.taddei@batman.laben.it, alippi.e@batman.laben.it,

mambretti.an@batman.laben.it, reno@tesre.bo.cnr.it, marco@ifctr.mi.cnr.it, pasian@ts.astr.it, butler@tesre.bo.cnr.it

Subject: I: LFI input on command verification

-----Messaggio originale-----Da: Chris Butler <butler@tesre.bo.cnr.it> Data: 05 May 1999 16:48 Oggetto: LFI input on command verification

Ref:LFI/ASI/RCB/99-0020, 6/5/99 From: Chris Butler actually at butler@tesre.bo.cnr.it

I refer to the CWG#4 action 1/5 on command verification - specifically for LFI but I suspect the same kind of command situation applies atleast to HFI and thus to Planck. In FIRST the situation might be different (more complicated) as it has a far more dynamic observation program and inter-instrument coordination activity, but I am not convinced of this.

I forsee the following types of command for LFI:-- Realtime commands from the ground station/MOC which always have priority over timetagged commands in the CDMU timetag cmd buffer. - Timetagged commands - Timetagged or real time commands can contain either single commands (eg. set a certain DAC to a certain value or contain multiple single commands (eg. to set a series of different DAC's to different voltage values). This option is particularly useful as it reduces the number of timetagged commands and allows the MOC a more easily structured commanding approach for

instrument setup.

The above types should be sufficient:-- All commands take a certain time to be executed after receipt by the instrument, and these times are known, so adequate command spacing can be assured by MOC planning either of realtime commands or timetagged commands

a simple default time separation is usually all that is necessary.

"Stacking" of commands should be absolutely avoided - so "as soon as possible commands" (ASAP) are not necessary. It is not expected that LFI will require a large number of commands during operation, and the overall system should be designed/dimensioned around this fact, and not around the verification phase where inevitably we will want  $t \circ$ send more commands while fine tuning amplifier voltages etc - there is always away around this. Command verification information in the telemetry should be kept to "a just minimum" as we need the maximum telemetry space available for science data. Command verification can be split into the following:-

- Construction of commands and command sequences on the ground (at MOC)

- Transmission to the satellite from the ground

- Command handling by the CDMU and transmission from the CDMU to the instrument

- Verification of command contents by the instrument itself

- Return information in the telemetry and towards the CDMU

- Verification of the result on the ground at MOC
- Subsequent verification of the result at DPC

1). Construction of commands and command sequences on the ground (at MOC) Physical command structures and command sequences will be created at the MOC, within a configuration controlled and highly tested system setup. This system should be considered to be highly reliable and will have its own verification processes, including those necessary to manage the CDMU timetagged command buffer.

2). Transmission to the satellite from the ground The ESA command transmission protocol (ground-satellite and verfication satellite -ground) is very good and there is no reason honestly to be worried that a command sent to the satellite (either immediate or time tagged) will be received wrongly or somehow lost in this process. The protocol related processes cover these possabilities specifically.

3). Command handling by the CDMU and transmission from the CDMU to the instrument

All commands both immediate and timetagged for LFI will be handled by the CDMU. Any verification activity on CDMU ASW task required by ESA for the non

payload subsystems should be expected to be perfectly adequate also for payload commands.

Timetagged commands will be stored in the CDMU timetagged command buffer and the CDMU ASW will distribute them at the correct onboard time. Generally this service is limited in number of commands operated per second eg. total maximum for all spacecraft could be 4 per second, and time resolution of application would be limited to one second - application order

within one second would come from order stored in the buffer. It is the MOC which should be responable for the contents of the CDMU time tagged buffer, and also the MOC should be responsable when sending realtime commands with timetagged commands already onboard that an inconsistent situation is not created. Remember we may have timetagged commands onboard for another day of

operation already when being serviced by the ground station.

The command transmission protocol CDMU - LFI should be considered to be highly reliable. The only time this might go wrong is if the satellite has contingency itself eg. CDMU switchover during command transmission - under these circumstances it is usually the CDMU (here the redundant) that would have as one of its autonomous tasks the "safing" of the instrument eg.instrument power-off or standby.

In the case that the CDMU-LFI protocol (from the CDMU's point of view without a contingency) has not been completed correctly we will have to decide, for the CDMU ASW, requirements whether the instrument should be powered off or put in a standby mode with further timetagged commands transmission to the instrument being inhibited by the CDMU. In the case of choosing standby mode, which I would suggest, this CDMU activity becomes part of an overall watch-dog activity of the CDMU which would include other factors eg. does the instrument reply correctly to requests for housekeeping? Is the LFI currently responsable for commanding the Sorption Cooler?

4). Verification of command contents by the instrument itself The possability exists, though we may never have it happen, that the contents of a command having passed successfully all the transmission protocols and arrived in the instrument, is still actually illegal either in its internal sintax or associated parameter value (eg. commands a non existing unit or a DAC to an out off range value). Thus for all commands, an instrument should control command sintax and legallity prior to execution. In the case that a fault is found, the instrument should obviuosly not try to execute the command, but should instruct the CDMU that it has rejected the command prior to execution - at this point the CDMU should intervene as at point (3) because obviously something is wrong somewhere. Note, the only intelligence around is that on the ground! The only exception to this are software patch commands where only the sintax can be checked by the instrument, but this is not a problem as we will only perform patches in invisibility under a special procedure.

4) Return information in the telemetry and towards the CDMU, Verification at. MOC and verification at DPC

4.1) So that the CDMU can perform its funcions at (3) and (4) above, the instrument should make available to the CDMU a short status buffer which does not have to be part of the instrument telemetry and therefore packetised data. This will allow basic control of the instrument to be done by the CDMU ASW both in conclusion of commanding and periodicaly eg. once a second for watchdog activity. This status buffer could be part of the system

required by the ground so that it can command and interrogate the instrument

even when the instrument is is not producing telemetry packets eg. low level basic diagnostics/memory dumping - with the telemetry packets being produced at this point by the CDMU.

4.2). The CDMU should produce a history file/telemetry so that the MOC can follow which timetagged commands have been transmitted to the spacecraft subsystems and instruments. 4.3). The instrument should contain a configuration buffer, that contains its current commanded status including parameters eg. commanded DAC values. This buffer would be updated by the instrument's command handling process during command execution, and if the instrument changes any of the commanded values as part of its internal control processes it should update the buffer. This buffer should be available to the MOC on request in realtime. Note, I do not believe that we really need to go to the level of history files in the instrument- this point is effectively covered by (4.4). 4.4). The instrument as part of its command handling process, should produce command receipt acknowledgement packets, containing the command contents and the instrument generated onboard time (resolution typically one second). These packets would allow the reconstruction on the ground of an instrument history file and allow the MOC/DPC to rapidly and easily reconstruct/control instrument history. The instrument should not produce aswell, packets impling that that it has completed the execution of a command, or packets acknowledging that it has completed a certain percentage of a task. In the final analysis of command execution verification the data in packets of this type do not verify anything useful (see 4.5). 4.5). Final command execution verification requires the analysis of the instrument's housekeeping and science data, as has always been the case traditionally - there is no substitution for this. This can be as complicated as we wish to make it, but in the end it tends to be reduced and divided between MOC and DPC. 4.5.1). The MOC handles only clear functional information by an analysis of instrument and satellite housekeeping, and data available from points 4.1 to 4.4 for instance, to ensure overall status and perform out of limit checking. To this end, as all instrument housekeeping data should be limited to that of a functional character (hardware/software settings), all instrument housekeeping has to be available to the MOC eventhough its main interest is in out of limit and status checking only. As CDMU control of the instrument is covered by activities like (4.1) these data could be packetised by the instrument, or if ESA prefer by the CDMU and thus enter directly into the spacecraft housekeeping data. This instrument housekeeping should be very traditional in nature. It should be fixed format, and fixed rate, and not event driven like that at  $(4.4)$ . 4.5.2). The DPC may do more verification on the housekeeping data than the MOC eg. to check values and not just status and out of limits. The DPC can also verify the instrument performances using the scientific data, and thus verify the performance results part of command verification. I hope the above demonstrates how command verification can be done in a

simple way for LFI. I believe that the above is consistent with the

売

 $\mathbf{1}$ 

contents of the OIRD FP-ESC-RS-0001, Draft 1, 26/8/97. It should however, be noted that the instruments may be required by the system to produce only fixed length packets - just the right size to go into single telemetry frames. This makes event driven packet production eg. the small packets envisaged  $at$ 

(4.4) very inefficient in telemetry use.

I intend to use the above points for the short presentatrion requested for the next CWG#4 meeting.

Kind regards, Chris Butler